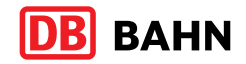

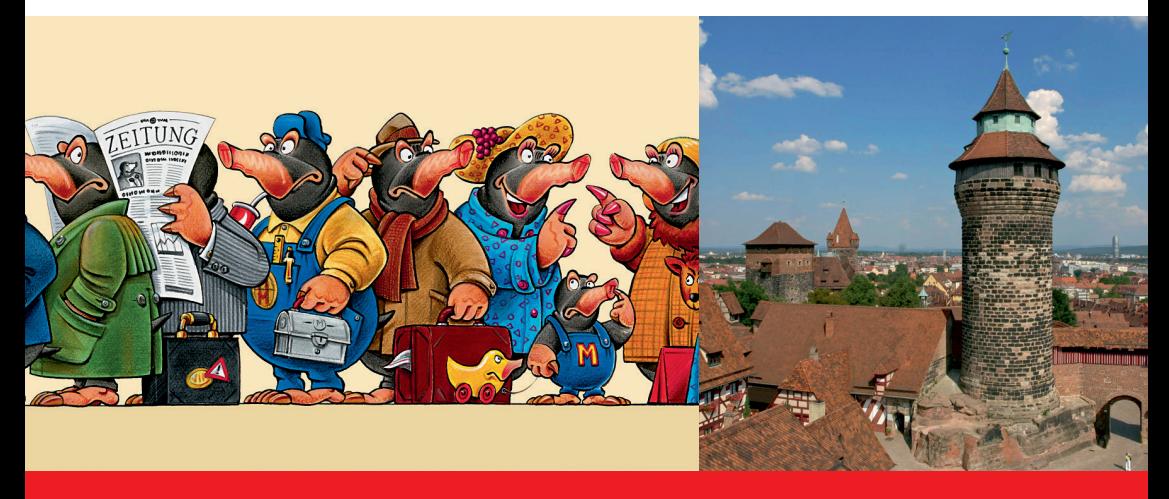

## Schienenersatzverkehr (SEV) und Zugausfälle

Nürnberg – Roßtal – Heilsbronn – Ansbach

Gültig vom 12. bis 17. Mai 2012

Bauinformation

Fahrplanänderungen

an einzelnen Tagen

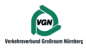

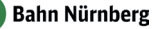

### Erläuterungen zum SEV-Symbol

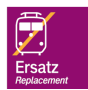

Bei einem Schienenersatzverkehr sind Ihnen diese beiden Symbole auf Bussen, Haltestellen, Aushängen und als Bestandteil der Wegeleitung vom/zum Schienenersatzverkehr behilflich.

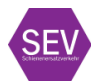

Bitte beachten Sie hierbei folgendes: Das untere Symbol wurde in der Vergangenheit verwendet und wird schrittweise durch das obere (neue) Symbol ersetzt. Gültigkeit haben weiterhin beide Symbole.

Kurzanleitung zum Lesen von Fahrplänen

Betroffene Strecke und (zeitliche) Gültigkeit des Ersatzfahrplans

Zugnummer und fahrplanmäßige Verkehrstage

### Tage, an denen es zu Änderungen kommt

Fahrzeiten der Busse des Schienenersatzverkehrs (SEV) – in der Regel farbig hinterlegt

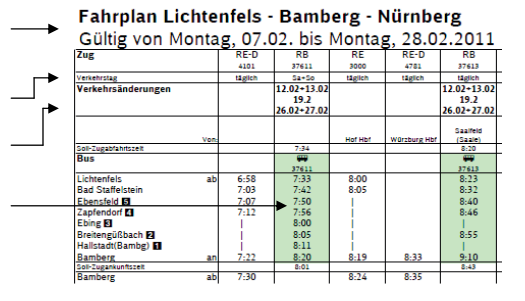

#### Max Maulwurf – Symbolfigur der Deutschen Bahn bei Bauarbeiten

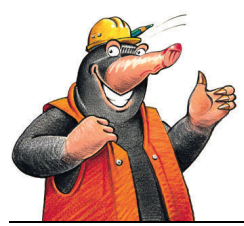

Bereits seit 1994 informiert der kleine aktive Wühler über das aktuelle Baugeschehen bei der DB. Max nimmt sich der Sorgen der Fahrgäste an und wirbt auf seine unnachahmliche Weise um Verständnis.

Mehr über Max erfahren Sie auf www.deutschebahn.com/maxmaulwurf (mit Links zur Max-Fanseite und zu Max-Maulwurf-Artikeln im Bahnshop).

Besuchen Sie Max bei facebook: www.facebook.com/maxmaulwurf.de

#### Informationsmöglichkeiten

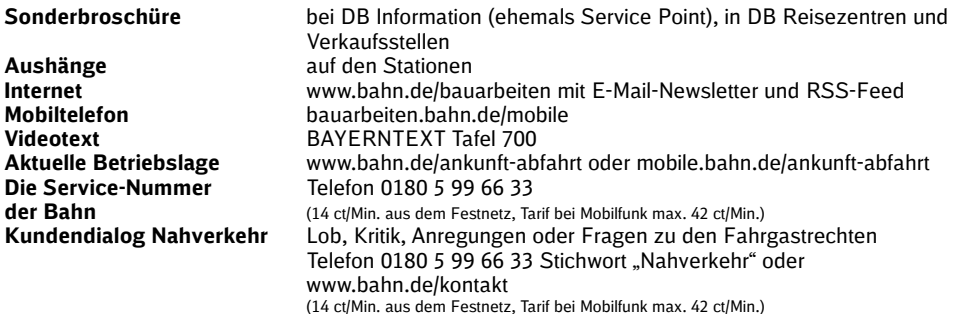

#### Unser Tipp

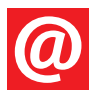

Bei baustellenbedingten Fahrplanänderungen benachrichtigen wir Sie kostenlos und ohne Werbung per E-Mail. Wählen Sie mit wenigen Klicks Ihre Strecken aus: http://bauarbeiten.bahn.de/bayern → Newsletter

Neu: Der Streckenagent. Melden Sie sich einfach unter www.bahn.de/aktuell (Rubrik Bayern) an, um bei Störungen auf Ihrer Strecke kostenlos per E-Mail informiert zu werden.

Sehr geehrte Fahrgäste,

wegen Bauarbeiten zwischen Nürnberg und Ansbach muss vom 12. bis 17. Mai 2012 an einzelnen Tagen jede zweite  $\odot$ - Bahn ausfallen. Die Züge werden teilweise durch Busse ersetzt.

Am 17. Mai müssen ebenfalls zwei Regional- Expresse zwischen Nürnberg und Ansbach durch Busse ersetzt werden.

### Bitte berücksichtigen Sie eventuelle Verspätungen:

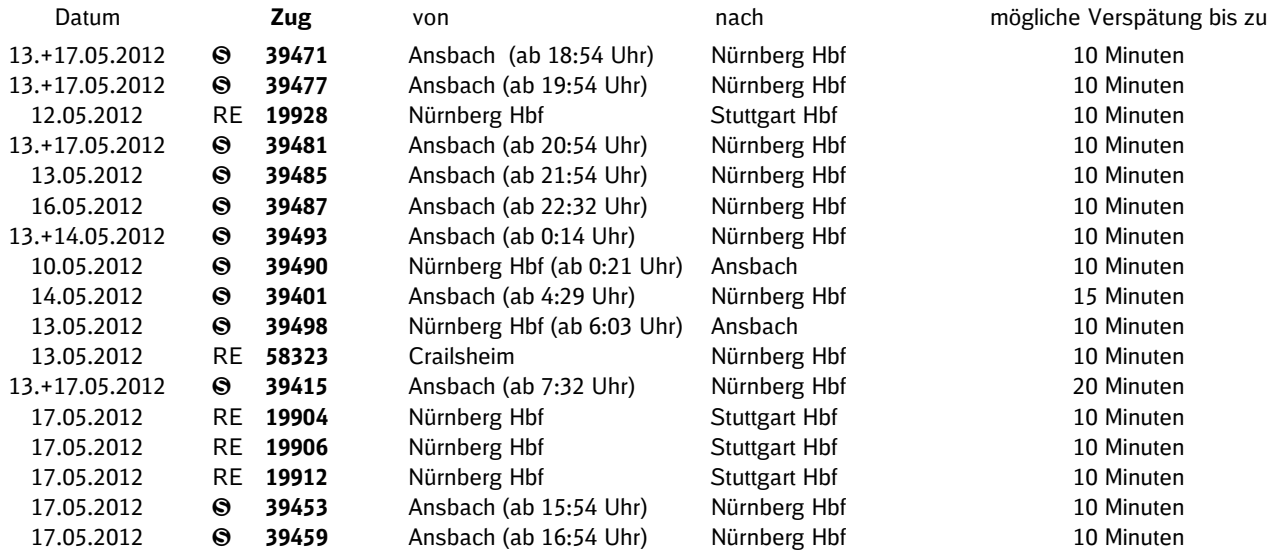

Näheres entnehmen Sie bitte der folgenden Fahrplantabelle.

Bitte berücksichtigen Sie die Fahrplanänderungen bereits bei Ihrer Reiseplanung und weichen Sie ggf. auf eine frühere Verbindung aus.

Wir bitten um Entschuldigung wegen der unvermeidbaren Unannehmlichkeiten.

Ihre DB Regio AG

### Haltestellen, Reisegepäck- und Fahrradbeförderung,

- Bitte beachten Sie die evtl. vom Bahnhof abweichenden Bus-Haltestellen (siehe Fahrplan).
- Reisegepäck, Faltrollstühle und Kinderwagen können im Bus mitgenommen werden.
- Im Bus ist die Fahrradmitnahme nur im Rahmen des verfügbaren Platzes möglich. Deshalb kann eine Beförderung leider nicht garantiert werden.

### Tarif- und Beförderungsbestimmungen

In den SEV-Bussen gelten die Tarif- und Beförderungsbestimmungen der DB Regio AG. Bitte achten Sie darauf, auch bei Schienenersatzverkehr nur mit gültigem Fahrschein einzusteigen. Tickets erhalten Sie an allen DB-Automaten und -Verkaufsstellen, in Reisebüros mit DB-Lizenz und DB ServiceStores sowie im Internet unter www.bahn.de oder telefonisch beim DB Reiseservice über 0180 5 99 66 33\* (\*14 ct/Min. aus dem Festnetz, Tarif bei Mobilfunk max. 42ct/Min.).

# Fahrplan Nürnberg – Ansbach

Gültig vom 12. bis 17. Mai 2012

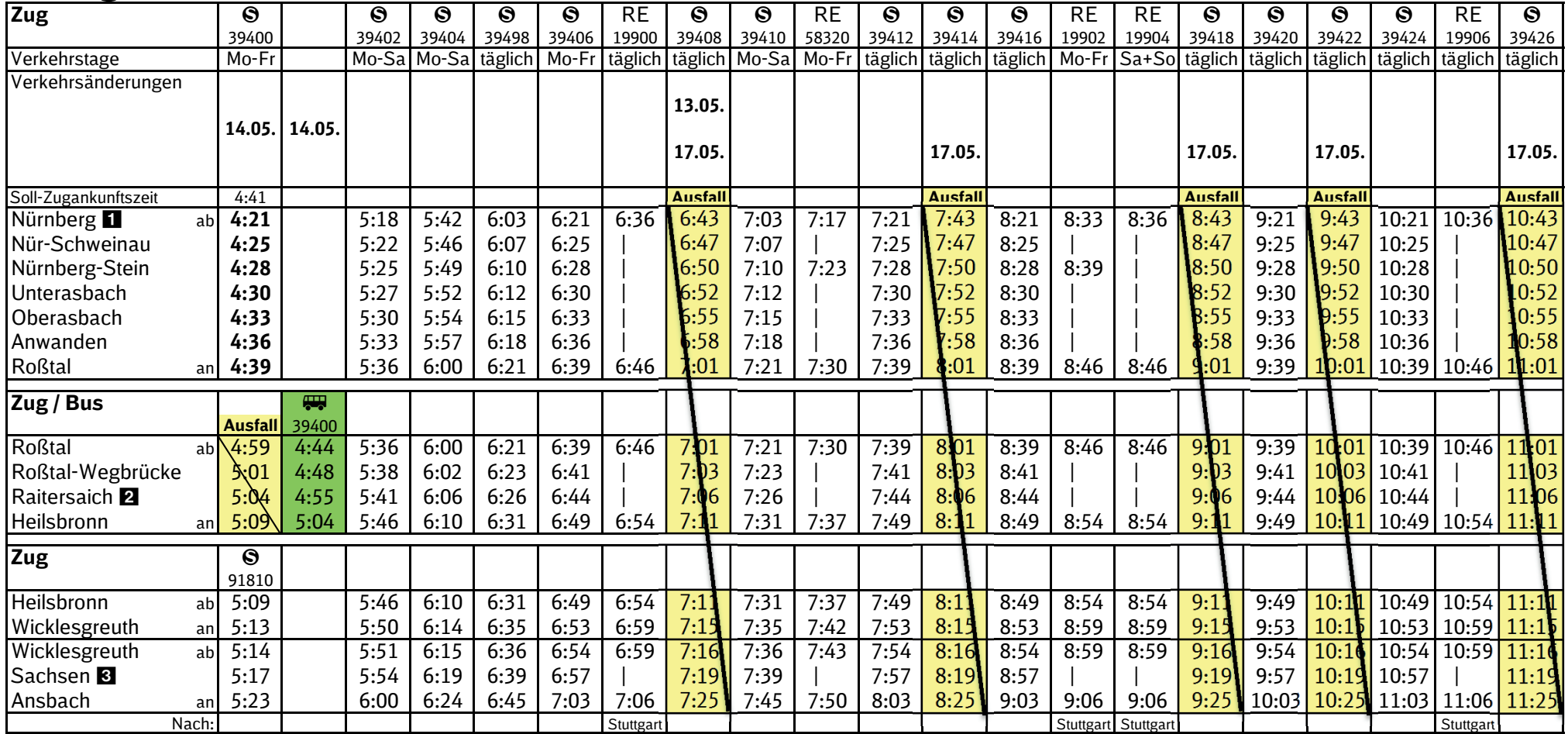

- **In Nürnberg fahren die SEV-Busse am Südausgang ab**

**2 In Raitersaich halten die SEV-Busse am Gasthaus Witt** 

 **In Sachsen halten die SEV-Busse an der Unterführung**

Fahrzeit des Busses ist unterlegt

# Fahrplan Nürnberg – Ansbach

### Gültig vom 12. bis 17. Mai 2012

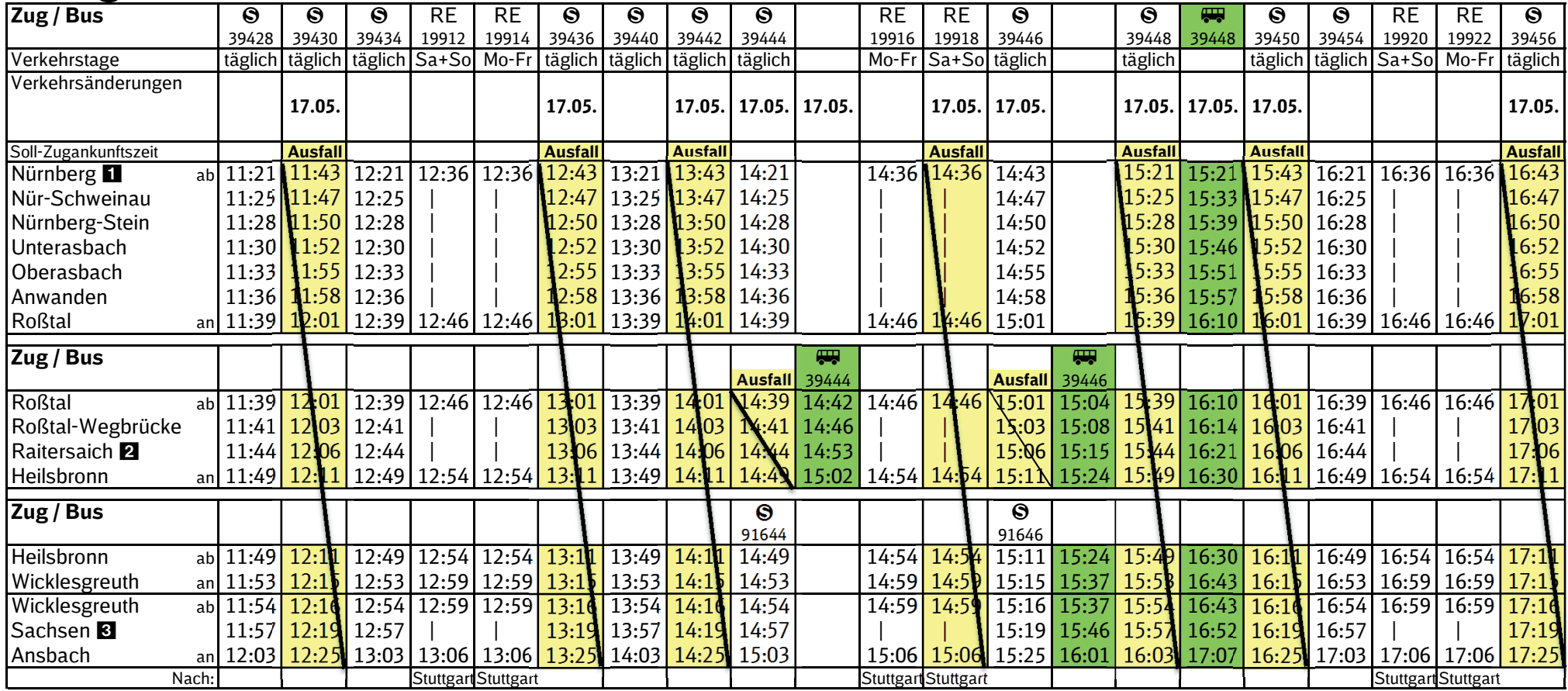

- **In Nürnberg fahren die SEV-Busse am Südausgang ab**

**2 In Raitersaich halten die SEV-Busse am Gasthaus Witt** 

 **In Sachsen halten die SEV-Busse an der Unterführung**

Fahrzeit der Busse sind unterleg

# Fahrplan Nürnberg – Ansbach

Gültig vom 12. bis 17. Mai 2012

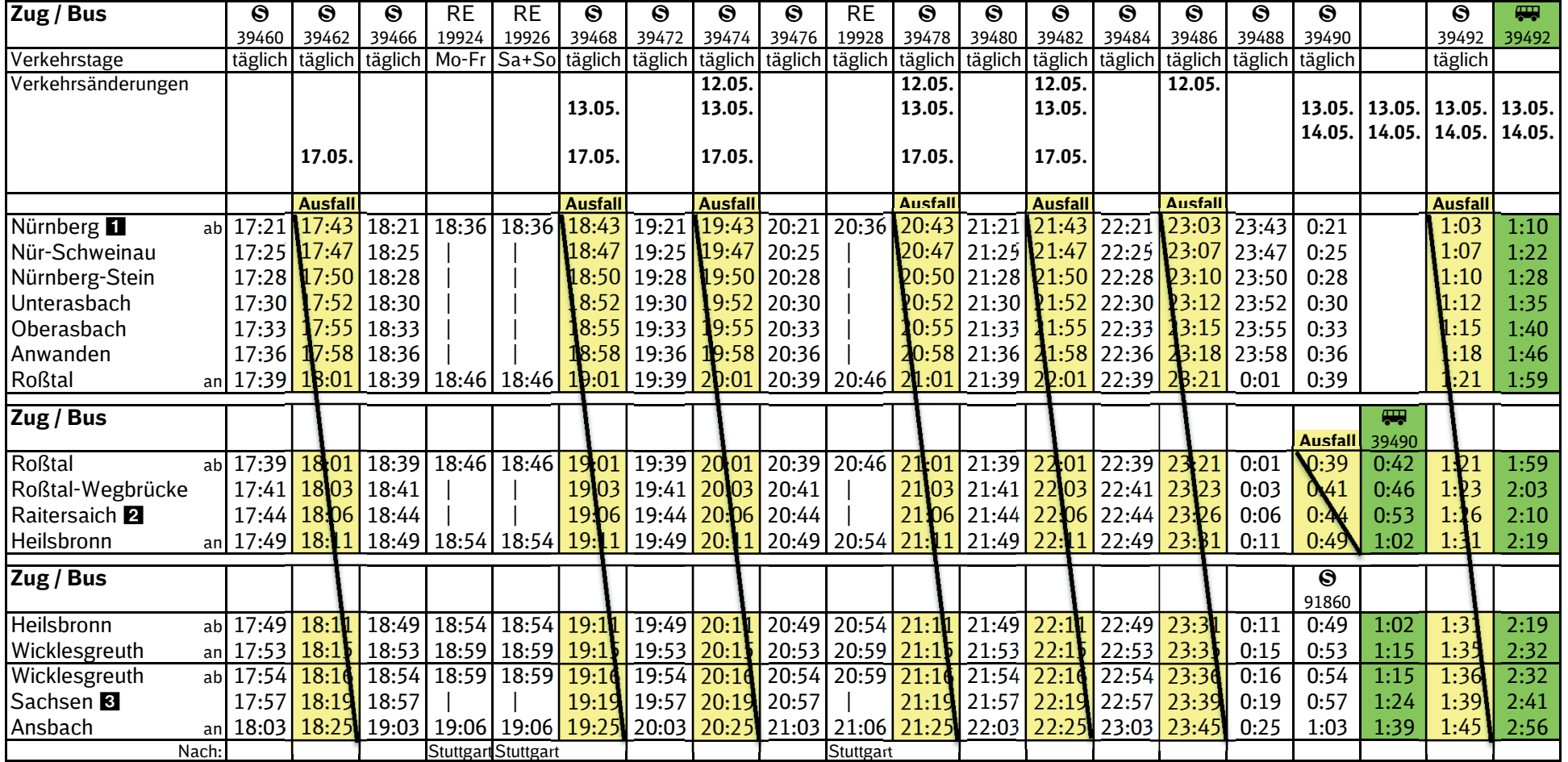

- **In Nürnberg fahren die SEV-Busse am Südausgang ab**

**2 In Raitersaich halten die SEV-Busse am Gasthaus Witt** 

 **In Sachsen halten die SEV-Busse an der Unterführung**

**Fahrzeit der Busse sind unterleg** 

## Fahrplan Ansbach – Nürnberg

## Gültig vom 12. bis 17. Mai 2012

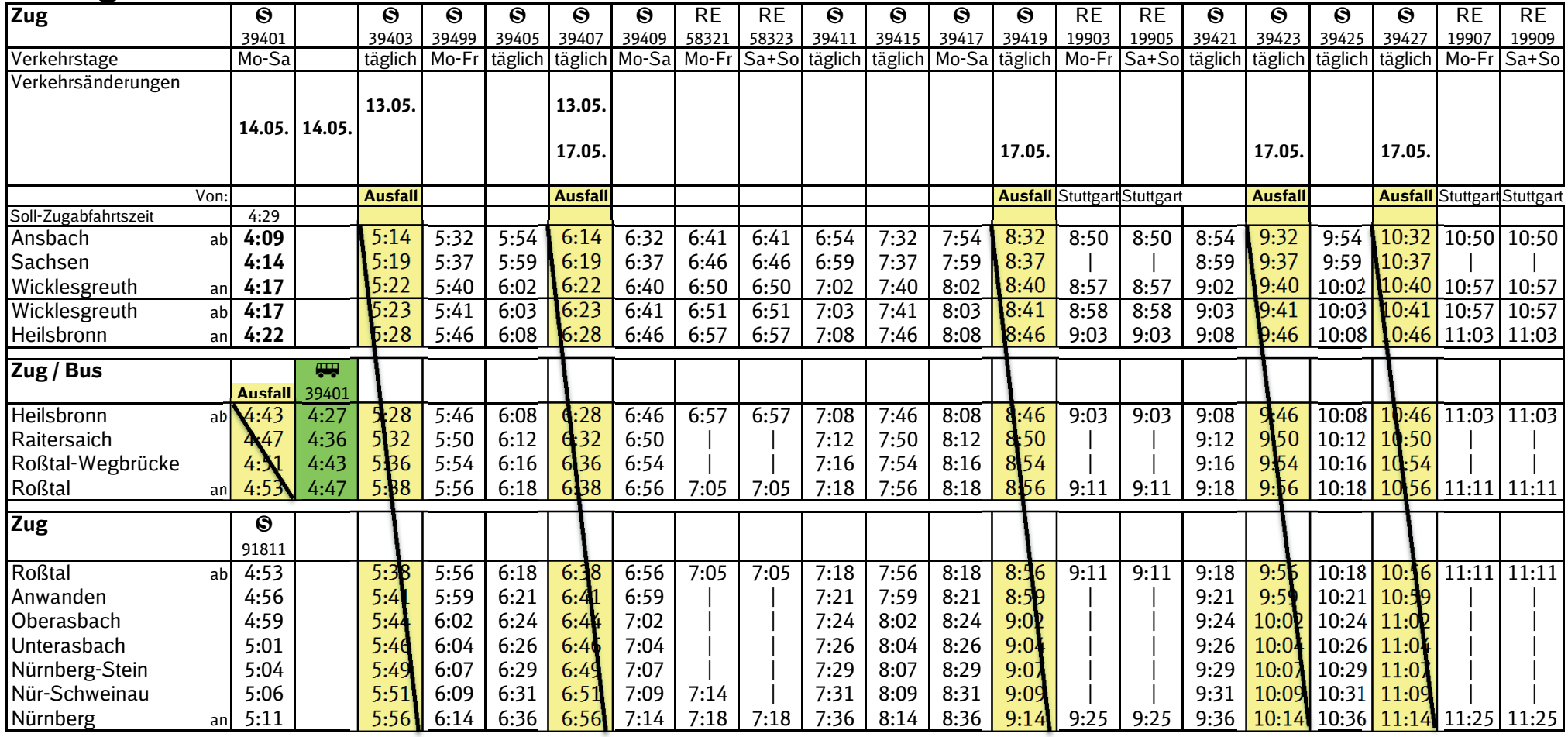

 **In Raitersaich halten die SEV-Busse am Gasthaus Witt In Sachsen halten die SEV-Busse an der Unterführung**

Fahrzeit des Busses ist unterlegt

## Fahrplan Ansbach – Nürnberg

## Gültig vom 12. bis 17. Mai 2012

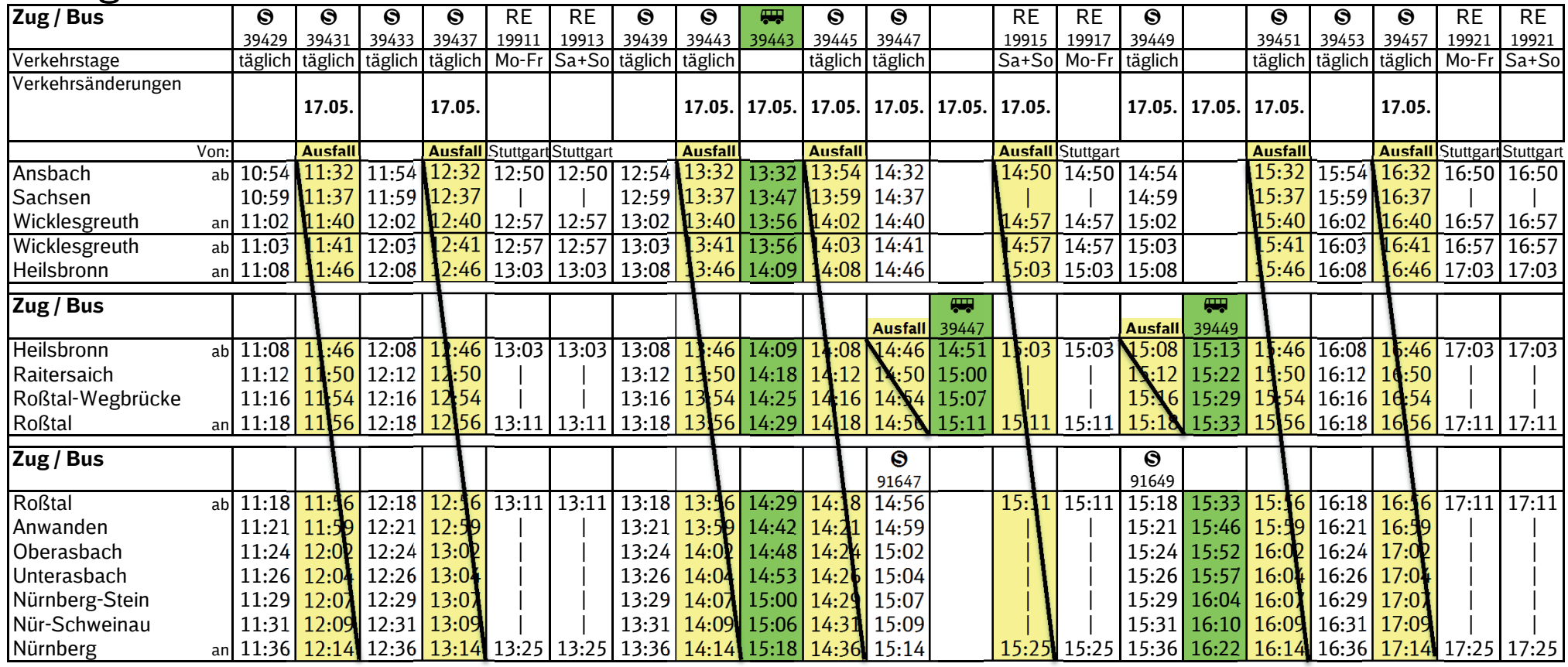

 **In Raitersaich halten die SEV-Busse am Gasthaus Witt**

 **In Sachsen halten die SEV-Busse an der Unterführung**

**Fahrzeit der Busse sind unterleg** 

## Fahrplan Ansbach – Nürnberg

## Gültig vom 12. bis 17. Mai 2012

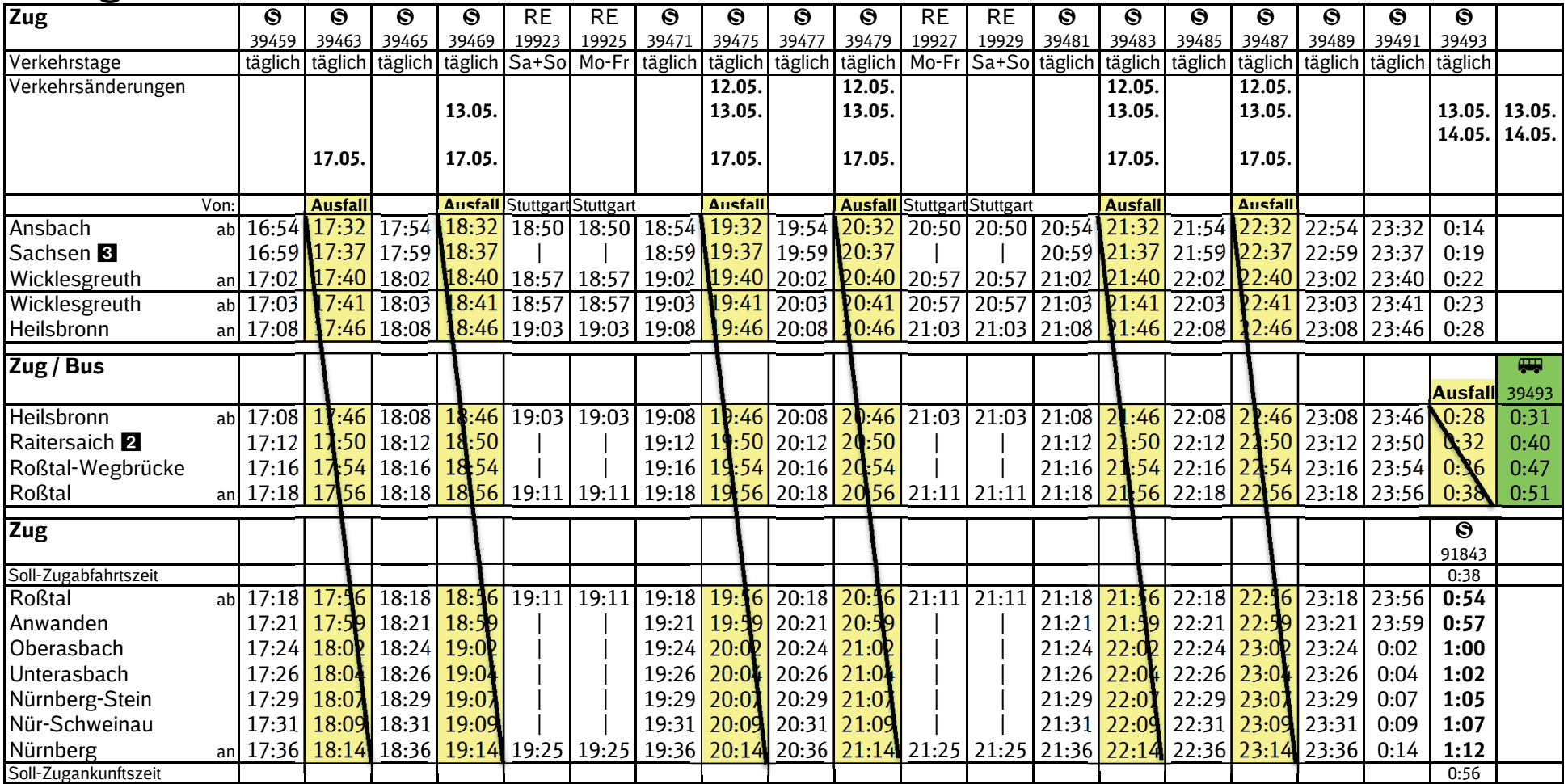

 $\blacksquare$  **In Raitersaich halten die SEV-Busse am Gasthaus Witt** 

 **In Sachsen halten die SEV-Busse an der Unterführung**

Fahrzeit des Busses ist unterlegt

# **DB**

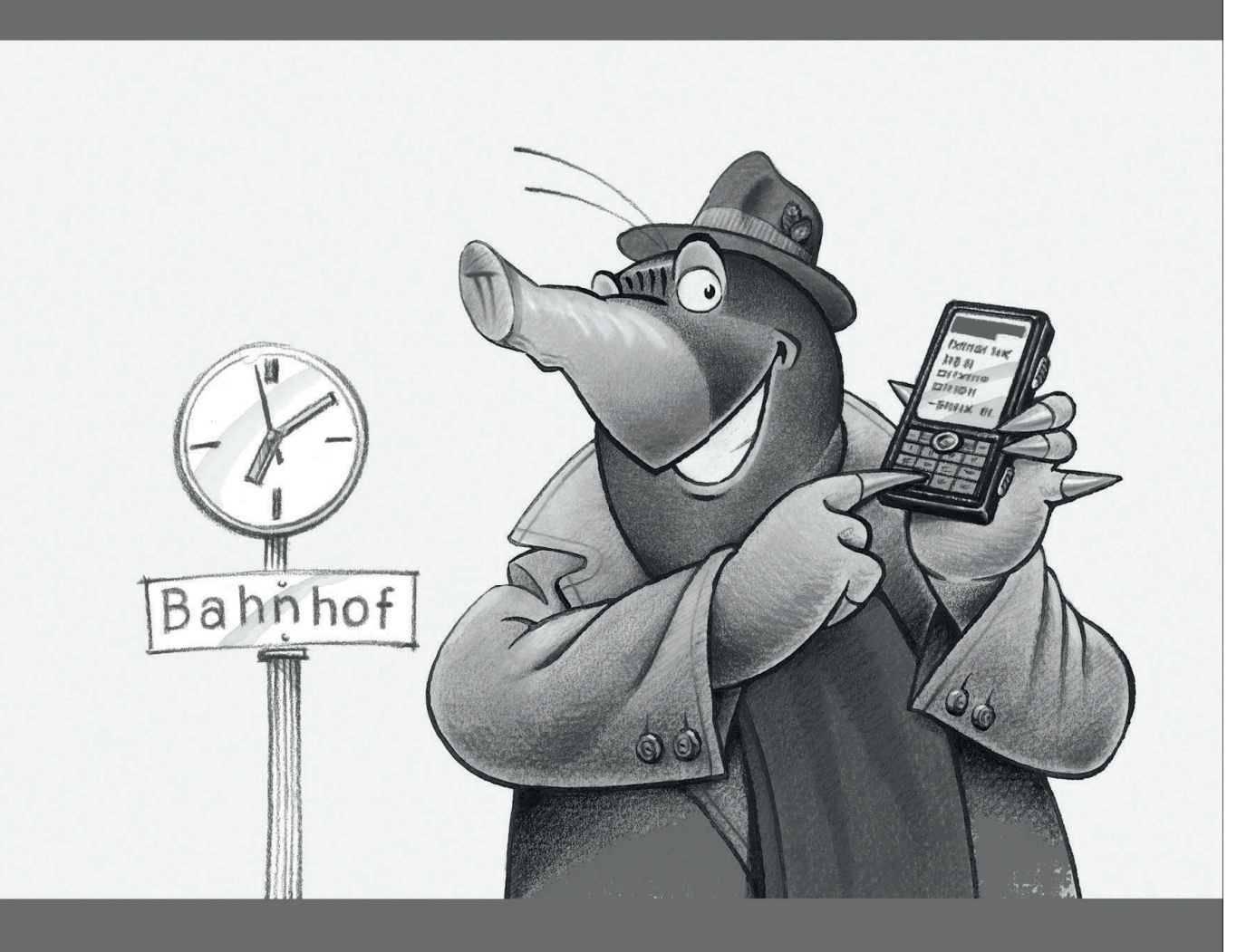

# Ihre Informationsmöglichkeiten sind so umfangreich wie unsere Baustellen.

**Baubedingte Fahrplanänderungen** gibt es auch für Ihr Mobiltelefon

Holen Sie sich die aktuellsten Baustelleninformationen und Fahrplanänderungen auf Ihr Handy, Smartphone oder Ihren PDA!

### http://bauarbeiten.bahn.de/mobile

### **Notizen**

#### **Impressum**

Herausgeber DB Regio AG Regio Franken Hinterm Bahnhof 33 90459 Nürnberg

Änderungen vorbehalten. Einzelangaben ohne Gewähr. Stand: 24. April 2012 Foto: CTZ Nürnberg www.bahn.de/bayern